**Je recycle mes vieilles bottines en cuir !**

 $\bigotimes$ 

applications

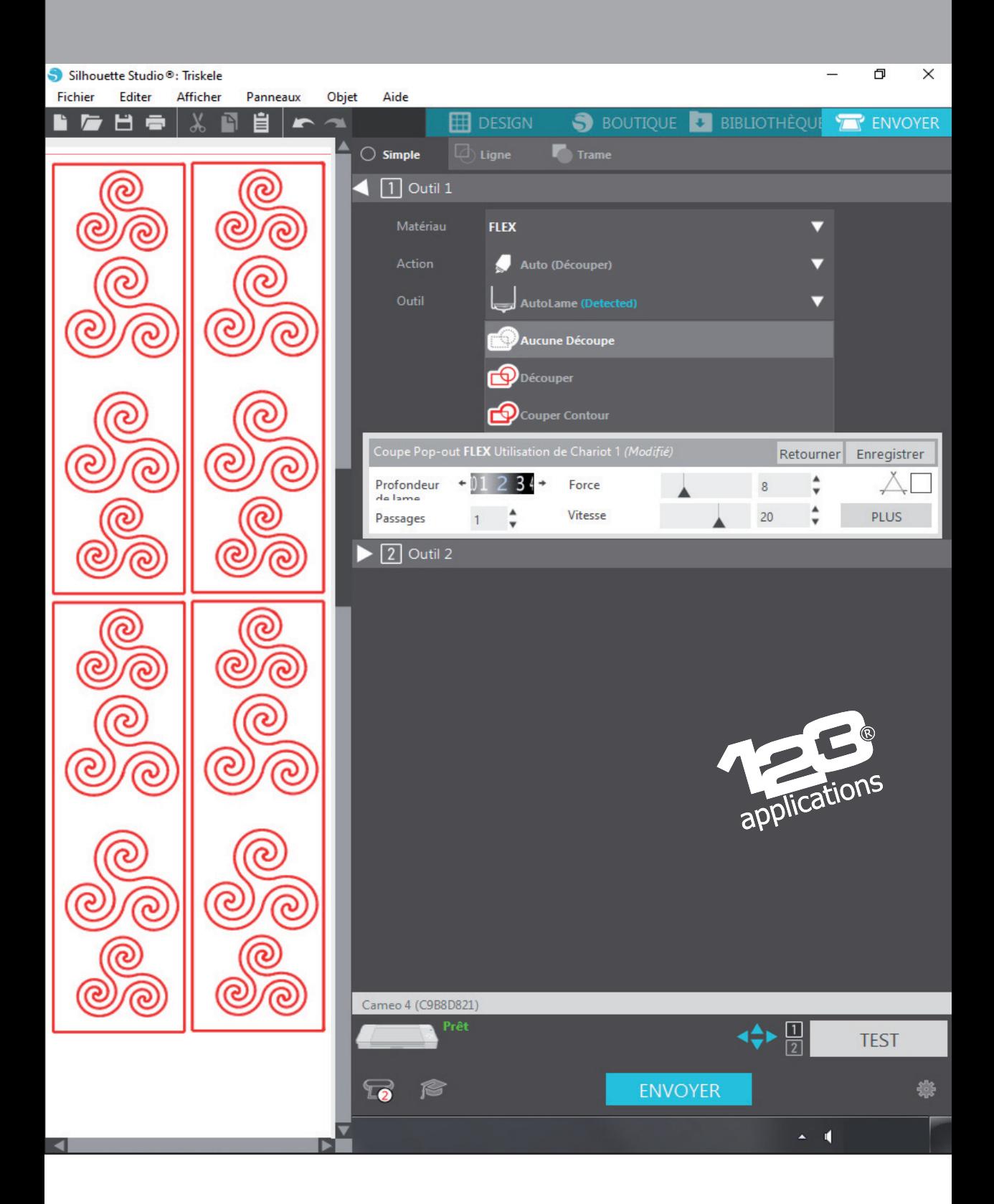

Je prépare une décoration vectorielle dans mon logiciel graphique.

J'ai choisi la couleur Nacré Champagne dans la gamme flex Turbo, adaptée à la pose sur matières sensibles telles que le cuir

Le flex Turbo Nacré Champagne est blanc du côté à découper

 $\overline{OC}$ 

Je procède à la découpe du flex Turbo sur ma machine de découpe

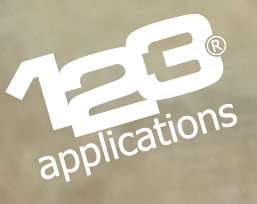

Je retire les éléments inutiles à l'aide d'une pince à écheniller

Je positionne les éléments sur la bottine, en sens lecture (dorsale vers moi)

6000

 $\epsilon$ 

9

R<br>Ro

G

applications

G

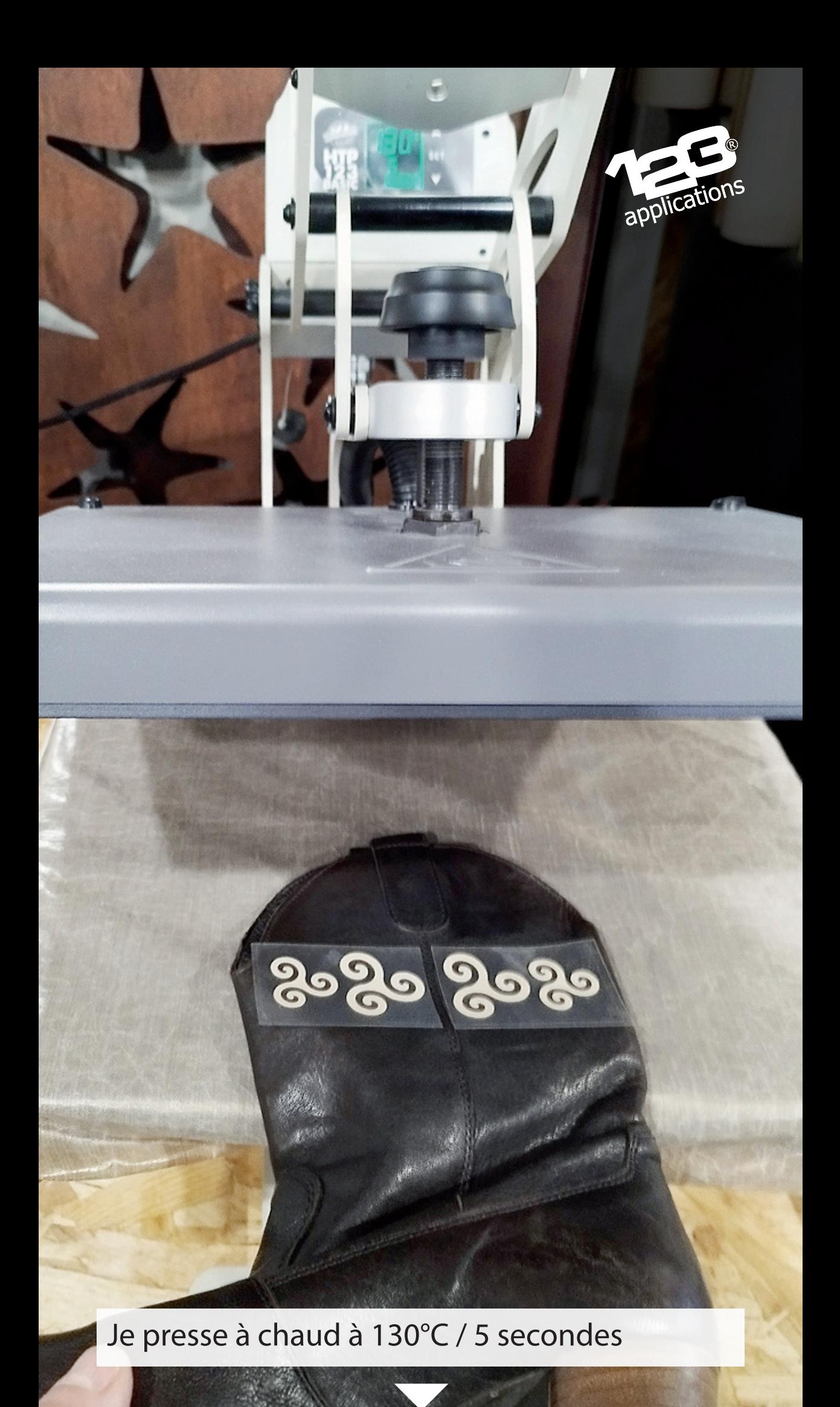

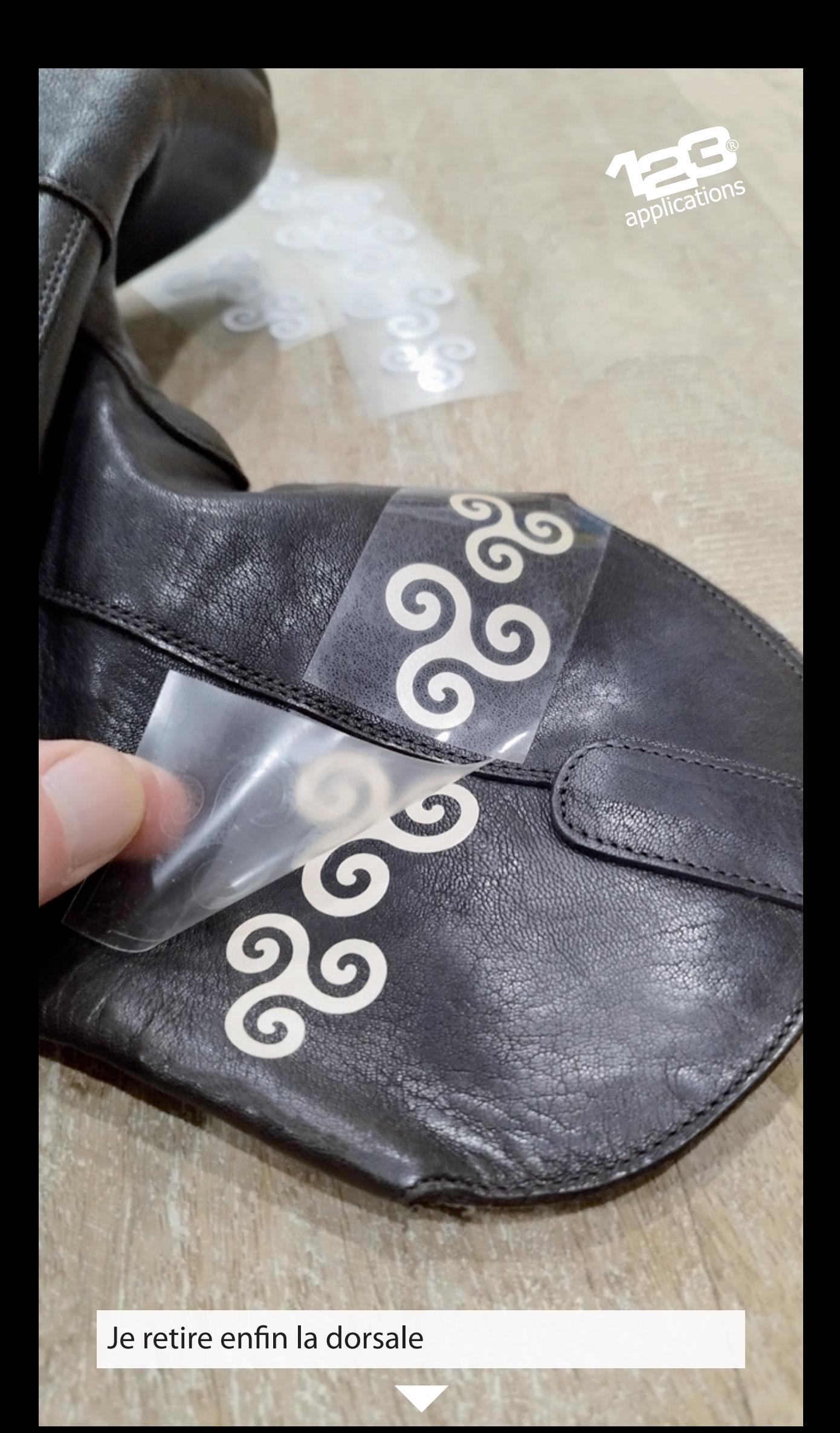

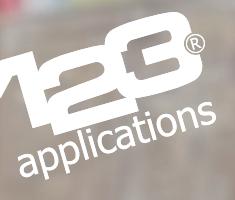

## 8999 2089

Terminé ! Je n'ai plus qu'à répéter l'opération sur les trois autres côtés de mes bottines

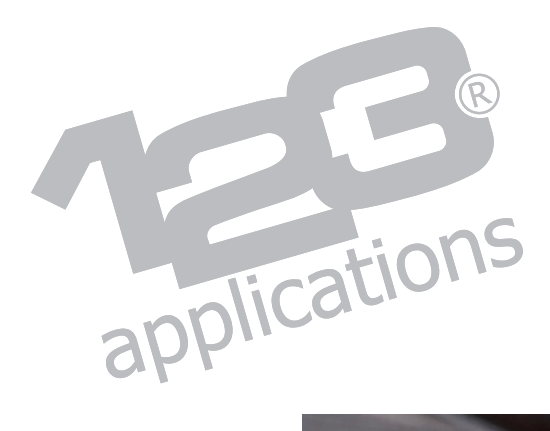

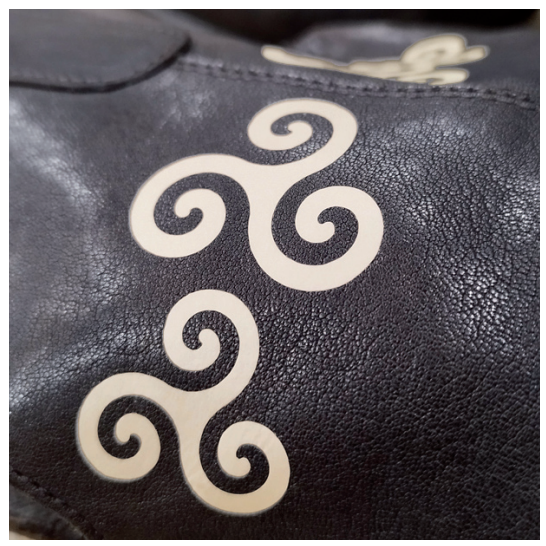

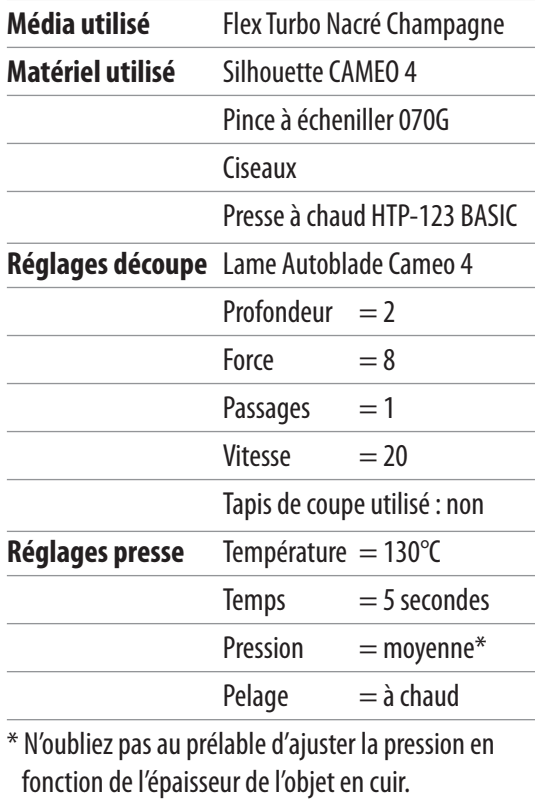